## Windows Gorilla Grain Super Pack H 2 64 Serial Latest

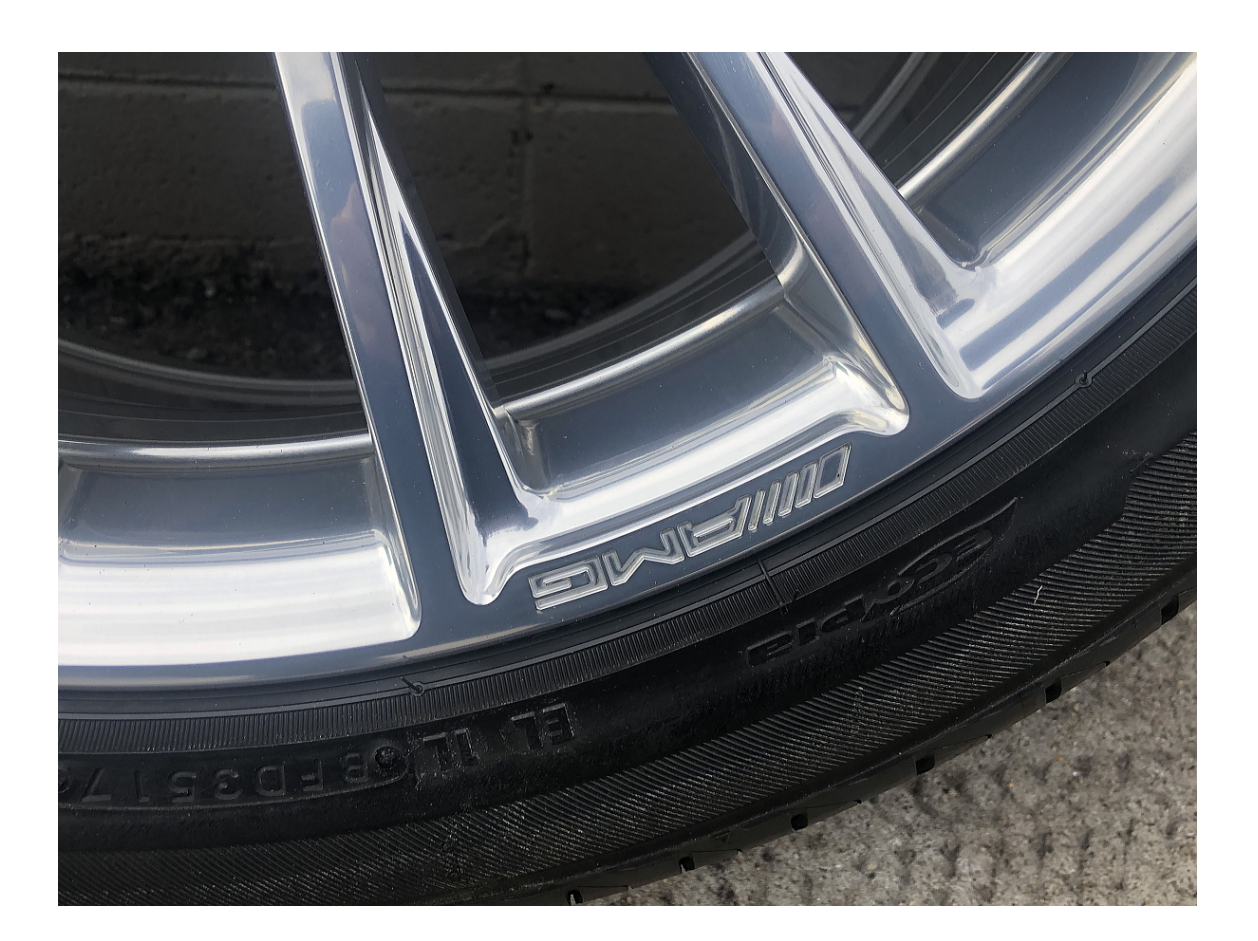

**DOWNLOAD:** <https://byltly.com/2iumsl>

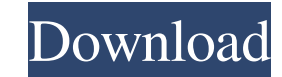

mkv files, used by .mp4, VLC, and QuickTime Player RealVid (Real Video) and Windows Media Video Real Player files Playback of RealVid and WMMV videosnSugarVideo is a virtual non-linear editing program intended for use by V them, drag, drop and drop out clips and assemble them into a timeline for editing. The user can do things like cut, copy, drag, drop, and change the orientation of clips. The user can customize what types of output formats like: pause, rewind, fast forward, and scrub. Once the user finishes editing the timeline the user can save the project as a sequence of non-linear files. The user can have the timeline viewed on screen during playback in to convert the files so they can be properly played in most players. To make matters worse the files seem to be corrupting when they are converted into this program. The end result is a file that is much larger then the or capture the clips they want to have on their timeline and then drag them to the timeline canvas. If they want the clips to be in a specific order they can drag them to the canvas in the order they want them to appear on th scissors to copy the clip into the timeline canvas. When the user is done editing the clip they can go back to the Main Menu and then select the Set Clip Length Menu and go to the New Selection Length menu. The user can se

Related links:

[Native Instruments Komplete 12 Ultimate Edition 1.02](http://goodwkuhbcol.yolasite.com/resources/Native-Instruments-Komplete-12-Ultimate-Edition-102.pdf) [planiol tratado elemental derecho civil pdf 12](http://koskelldo.yolasite.com/resources/planiol-tratado-elemental-derecho-civil-pdf-12.pdf) [Iden Rss Carrier Download 14](http://athydesc.yolasite.com/resources/Iden-Rss-Carrier-Download-14.pdf)